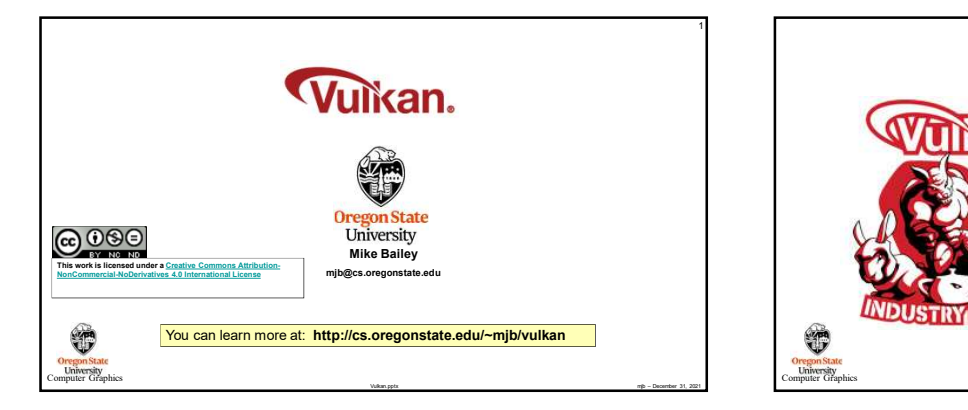

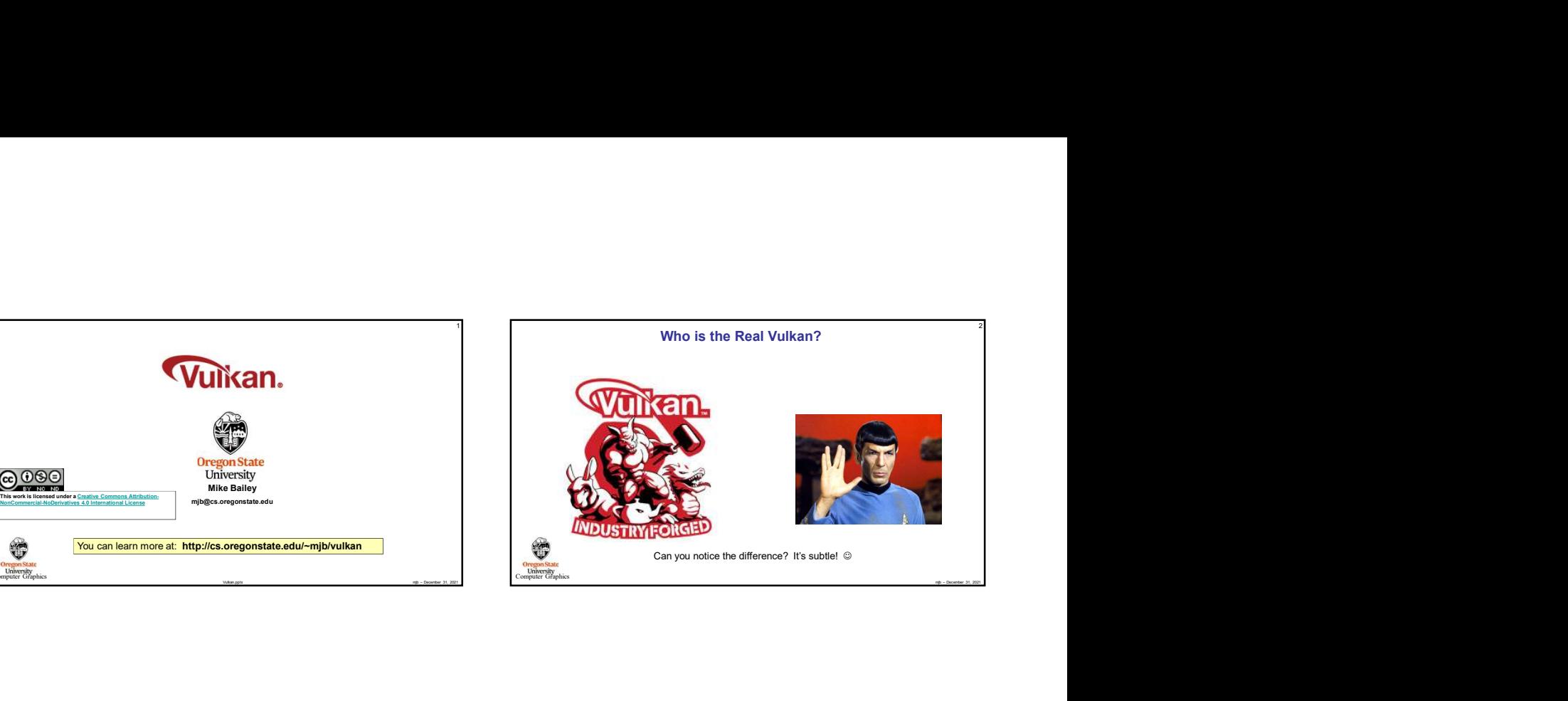

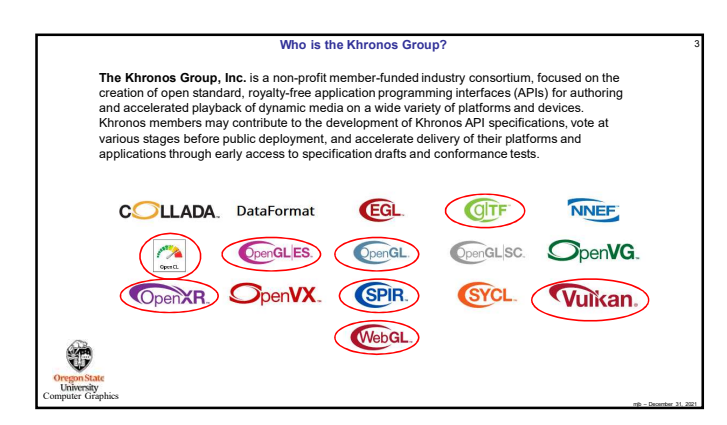

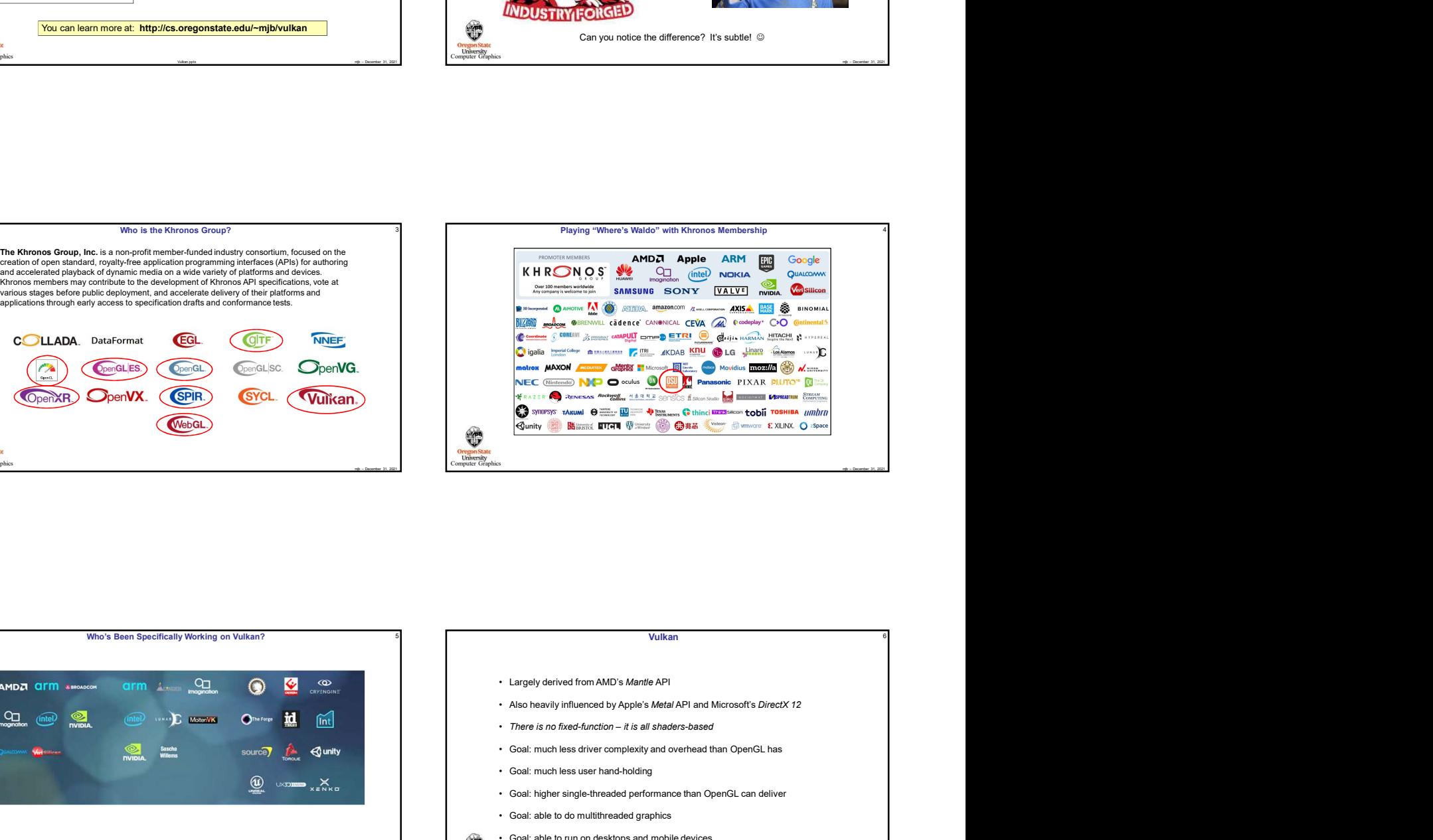

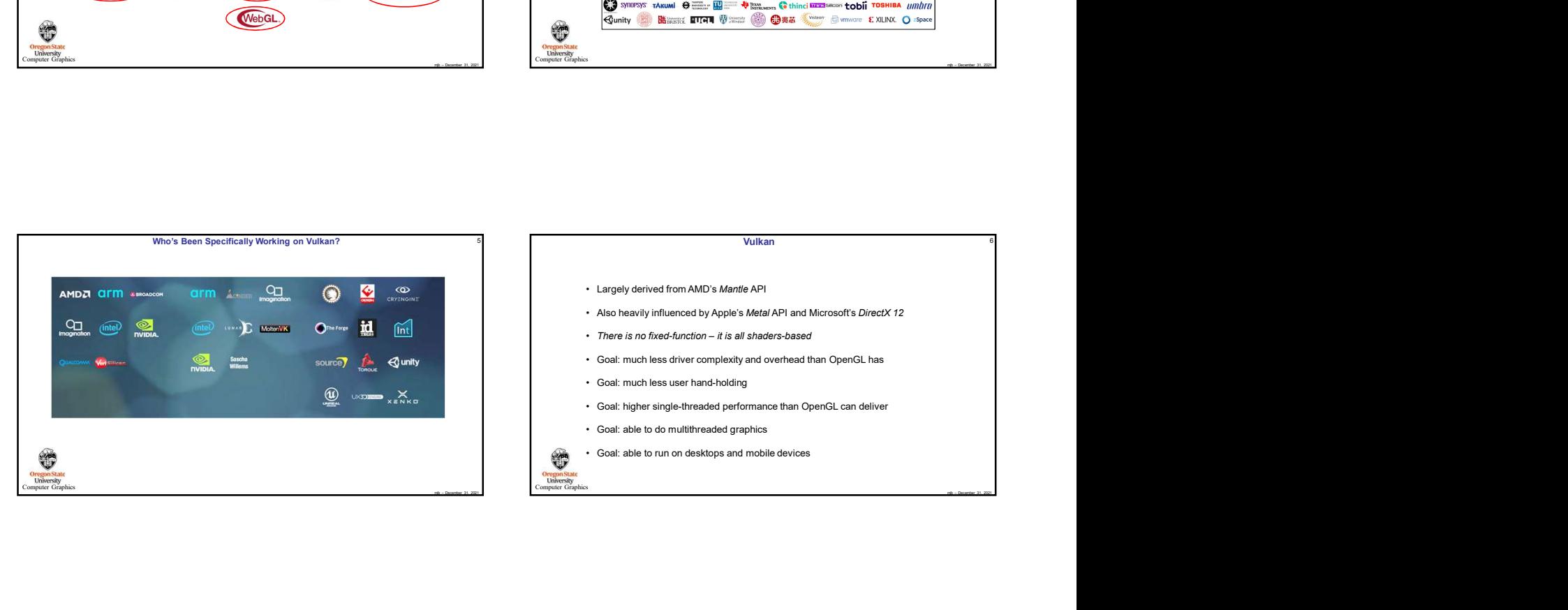

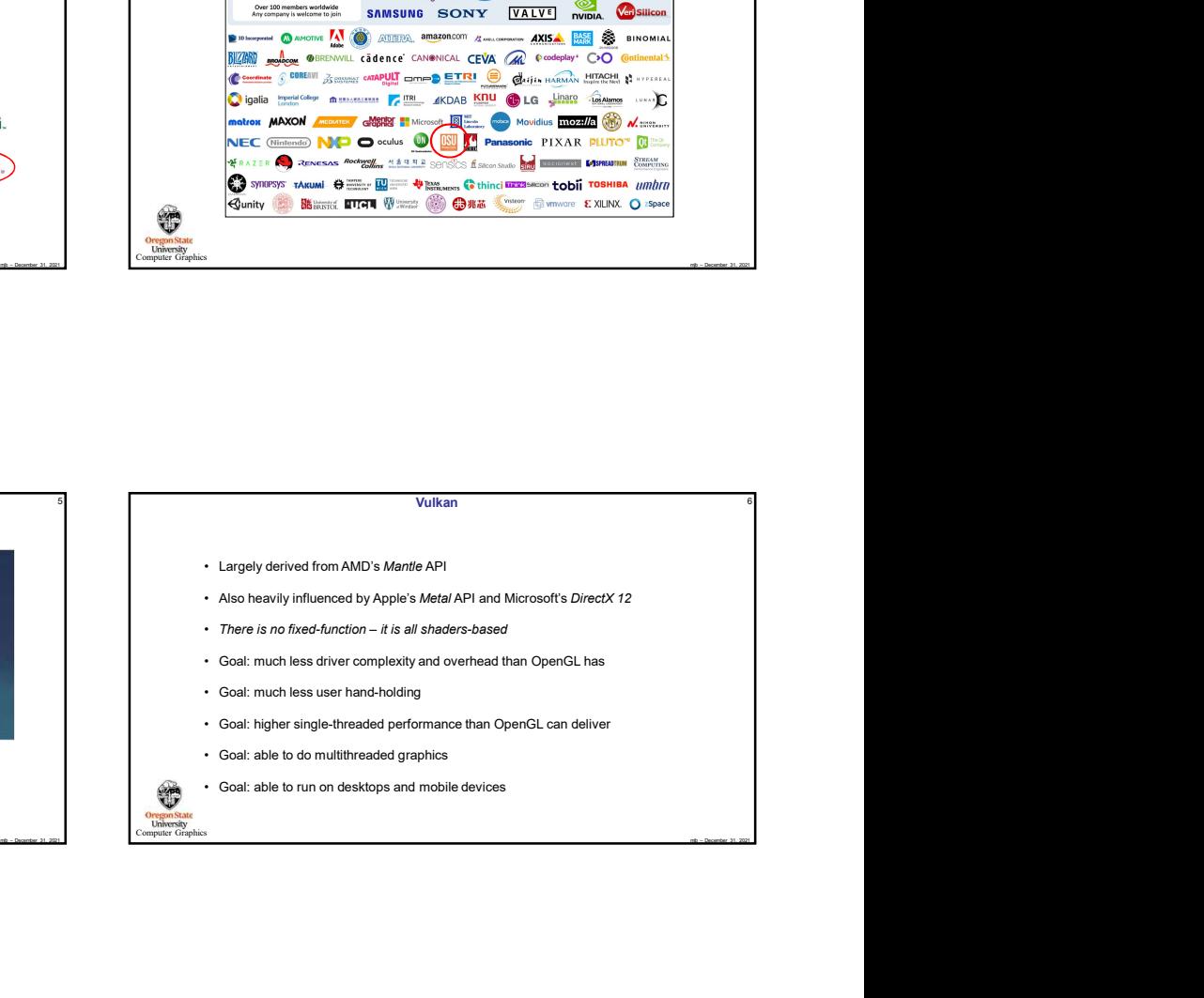

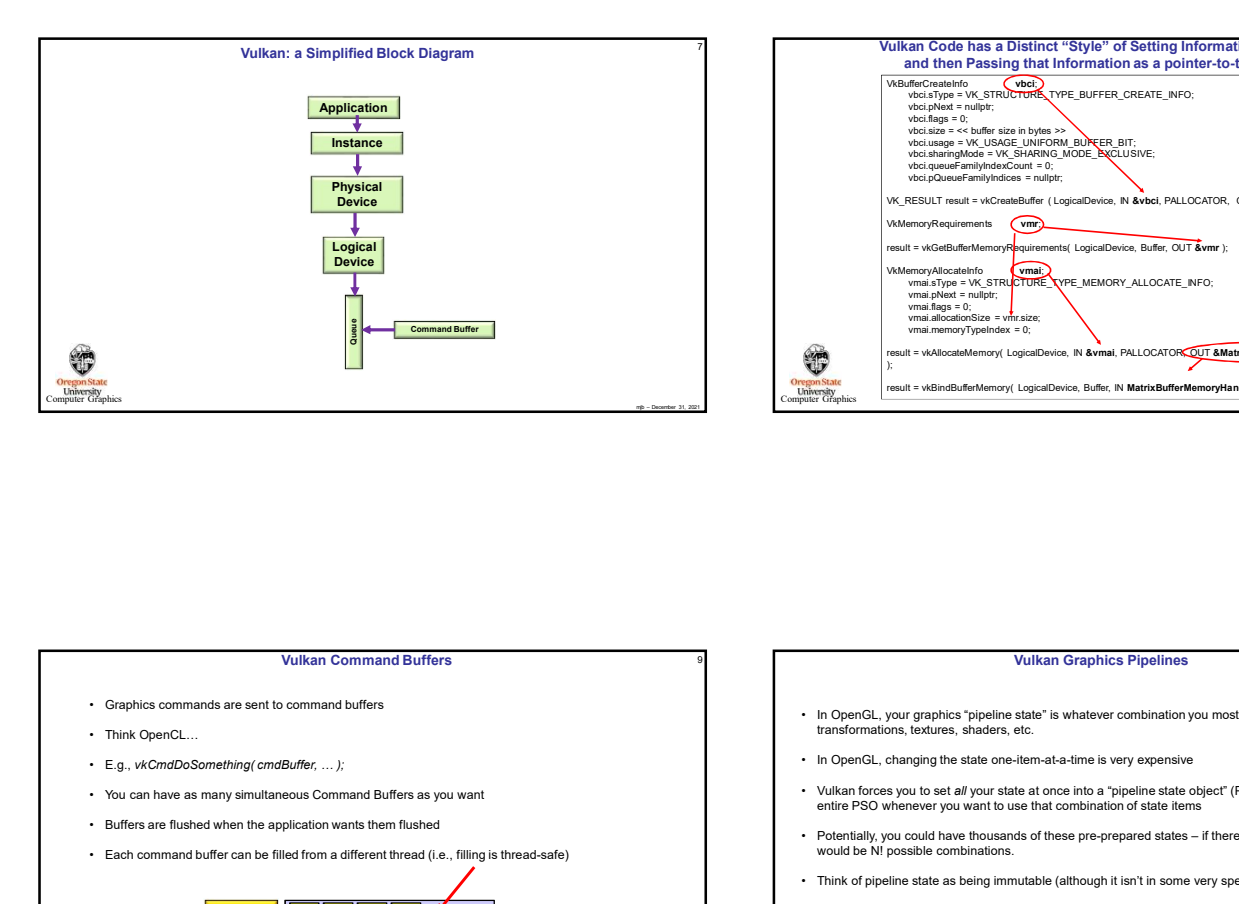

Vulkan Command Buffers

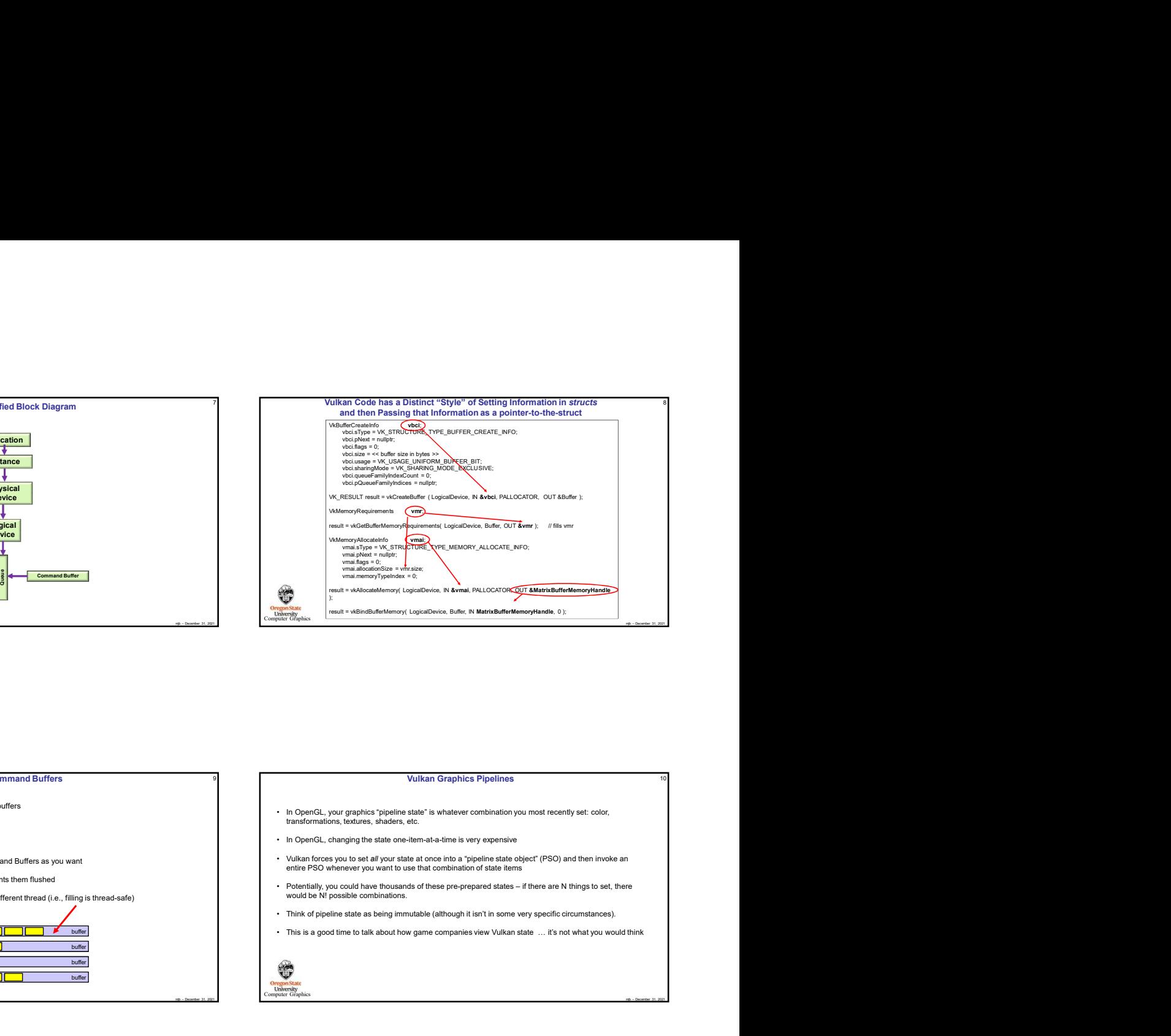

**Vulkan Graphics Pipelines** 

## metric control the control term in the control term in the control term in the control term in the control term in the control term in the control term in the control term in the control term in the control term in the con **Oregon State**<br> **University**<br> **Straphics Ciraphics**  $\begin{array}{|c|c|c|c|}\hline \textbf{Application} & \textbf{in the image.} \\\hline \textbf{Pylication} & \textbf{in the image.} \\\hline \textbf{Pylication} & \textbf{by a 101} & \textbf{in the image.} \\\hline \textbf{Pylication} & \textbf{by a 201} & \textbf{in the image.} \\\hline \textbf{Pylication} & \textbf{by a 301} & \textbf{in the image.} \\\hline \textbf{Pylication} & \textbf{by a 402} & \textbf{in the image.} \\\hline \textbf{Pylication} & \textbf{by a 402} & \textbf{in the image.}$ • Each command buffer can be filled from a different thread (i.e., filling is thread-safe)<br>
CPU Thread CPU Thread CPU Thread CPU Thread CPU Thread CPU Thread CPU Thread CPU Thread CPU Thread CPU Thread CPU Thread CPU Thr buffer and the state of the state of the state of the state of the state of the state of the state of the state of the state of the state of the state of the state of the state of the state of the state of the state of the buffer and the state of the state of the state of the state of the state of the state of the state of the state of the state of the state of the state of the state of the state of the state of the state of the state of the buffer and the contract of the contract of the contract of the contract of the contract of the contract of the contract of the contract of the contract of the contract of the contract of the contract of the contract of the burst and the state of the state of the state of the state of the state of the state of the state of the state of the state of the state of the state of the state of the state of the state of the state of the state of the **Oregon State**<br> **University**<br> **Computer Graphics** Computer Graphics Computer Graphics Visit Computer Graphics Visit Computer Graphics Visit Computer Graphics Visit Computer Graphics Visit Computer Graphics Visit Computer Graphics Visit Computer Graphics Visit Computer Gra L.<br>
Schedung multiSample Commerci Bullets as you want<br>
and when the specifical content Bullets as you want<br>
and when the specifical color and the specifical color<br>
State Institution State ColorBlend State Dynamic State Dyn

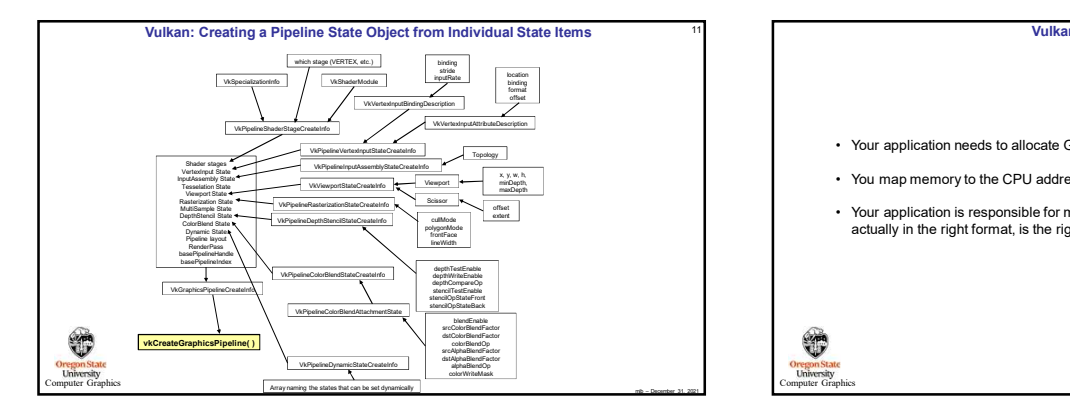

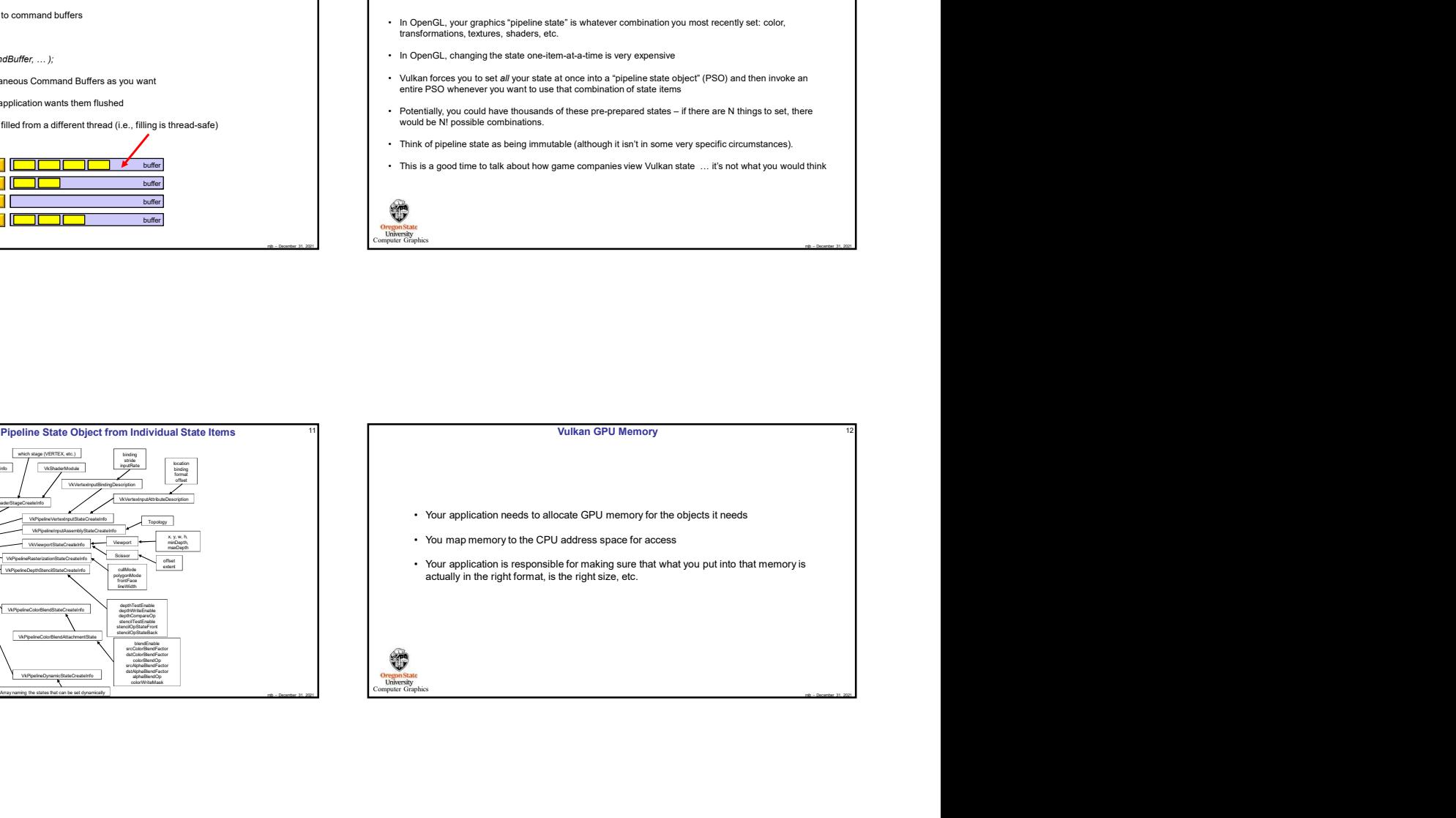

10

## Vulkan Render Passes

**Oregon State**<br>University<br>mouter Graph

- Vulkan Render Passes<br>• Drawing is done inside a render pass<br>• Each render pass contains what framebuffer attachments to use<br>• Each render pass is told what to do when it begins and ends<br>• Threads can concurrently<br>• Threa • Each render pass contains what framebuffer attachments to use<br>• Each render pass contains what framebuffer attachments to use<br>• Each render pass is told what to do when it begins and ends<br>• Threads can concurrently<br>• Thr
- 

## 13 Vulkan Synchronization

- 
- 
- Vulkan Synchronization<br>
 Synchronization is the responsibility of the application<br>
 Events can be set, political wind with the Cynendia<br>
 Vulkan does not ever synchronize that's the application's (i.e., your) job<br>
 T Vallean Neadar Passes<br>• Each render pass is to do when the specific statements in use<br>• Each render pass is told what in the when it begins and ends<br>• Fach render pass is told what in the when it begins and ends<br>• These d • Synchronization is the responsibility of the *application*<br>• Events can be set, polled, and waited for (much like OpenCL)<br>• Vulkan does not ever synchronize – that's the application's (i.e., your) job<br>• Threads can concu • Events can be set, polled, and waited for (much like OpenCL)<br>• Events can be set, polled, and waited for (much like OpenCL)<br>• Vulkan does not ever synchronize – that's the application's (i.e., your) job<br>• Threads can co • Vulkan Synchronization<br>• Eynchronization is the responsibility of the *application*<br>• Events can be set, polled, and waited for (much like OpenCL)<br>• Vulkan does not ever synchronize – that's the application's (i.e., you • Synchronization is the responsibility of the *application*<br>• Events can be set, polled, and waited for (much like OpenCL)<br>• Vulkan does not ever synchronize – that's the application's (i.e., your) job<br>• Threads can concu • Synchronization is the responsibility of the *application*<br>• Events can be set, polied, and waited for (much like OpenCL)<br>• Vulkan does not ever synchronize – that's the application's (i.e., your) job<br>• Threads can concu
	-
	-

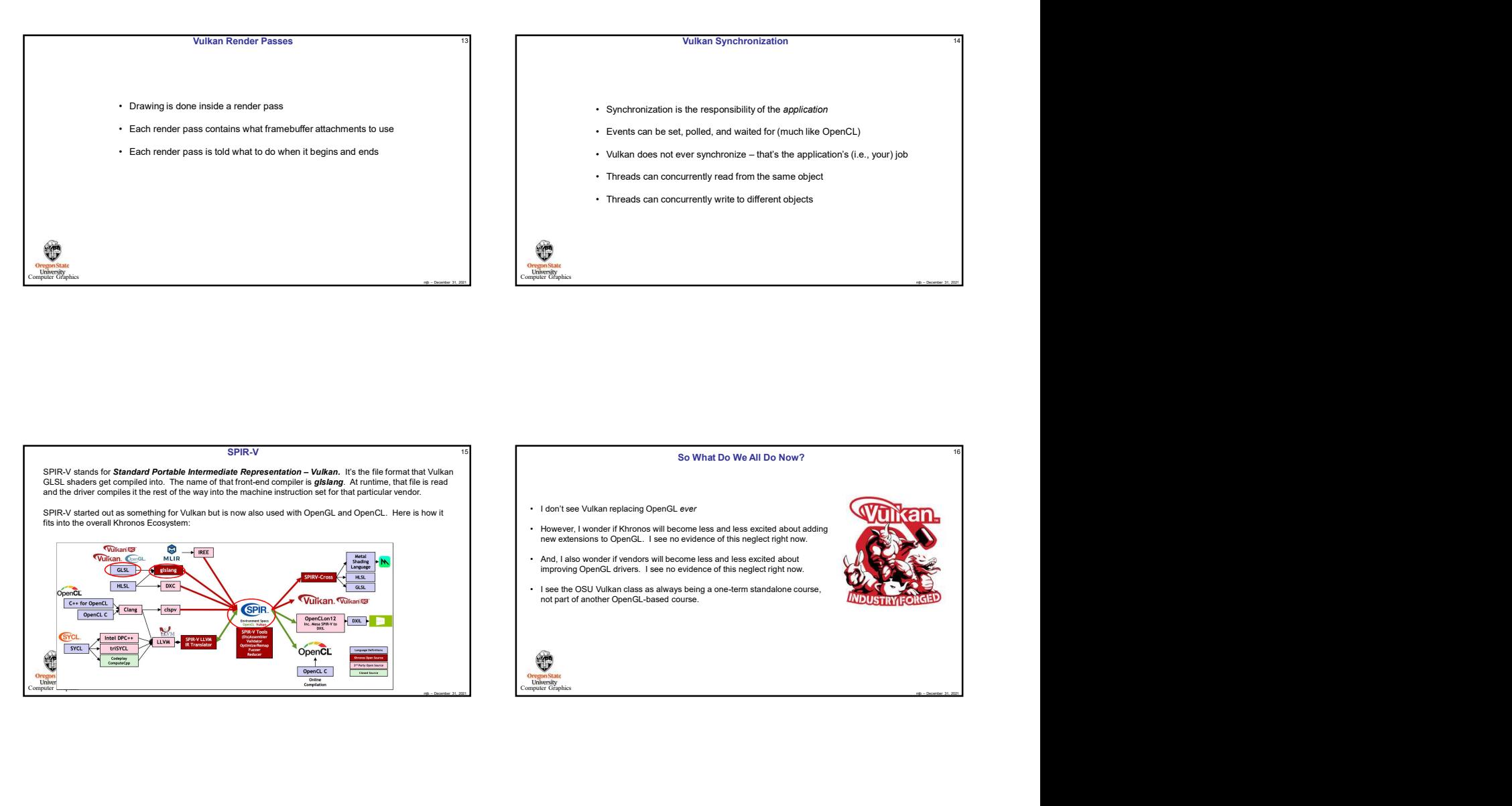

## 15 So What Do We All Do Now?

**Oregon State**<br>**University**<br>smputer Grap

**Oregon State**<br> **University**<br> **Container Graphics** 

- 
- 
- 

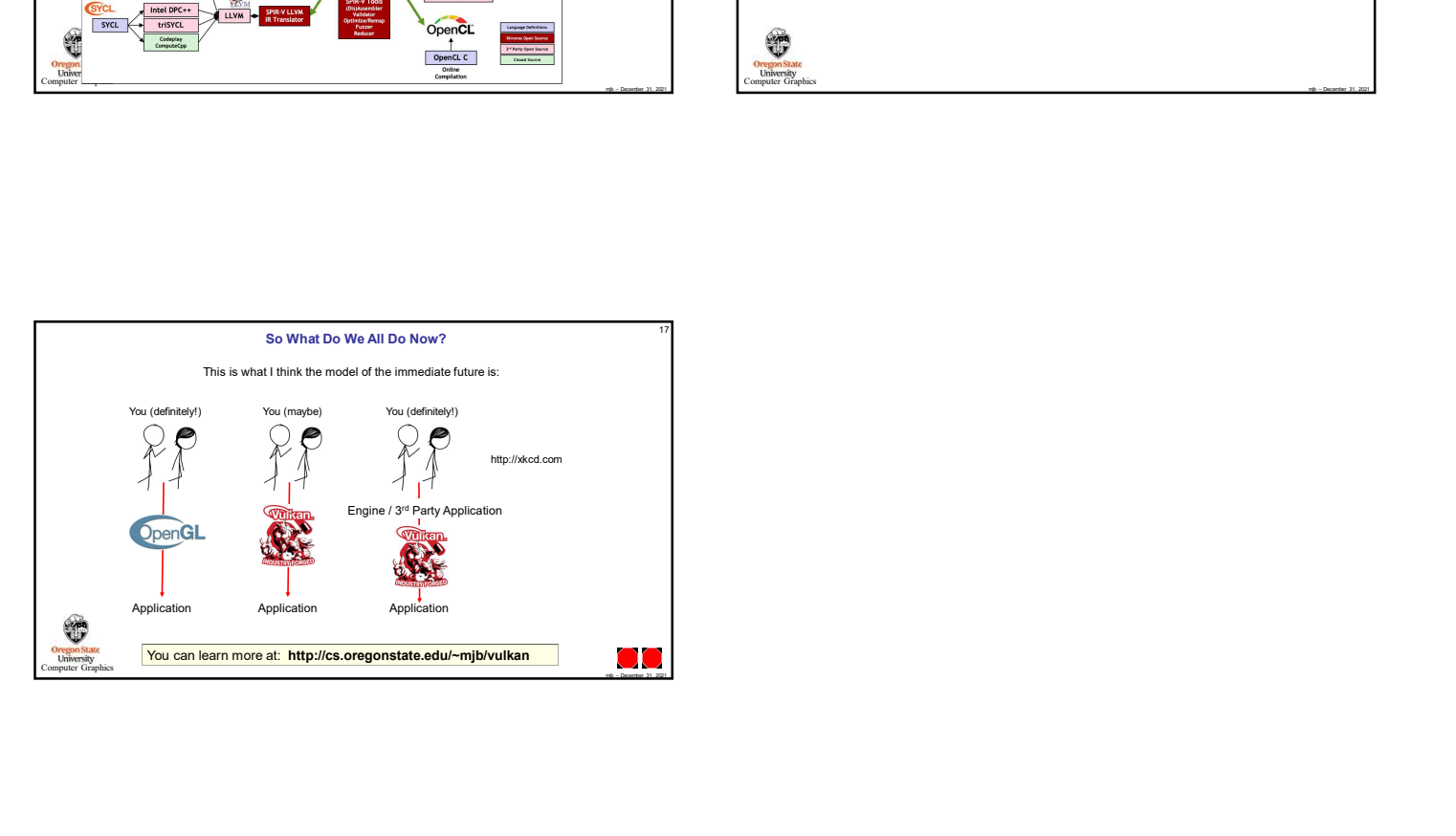

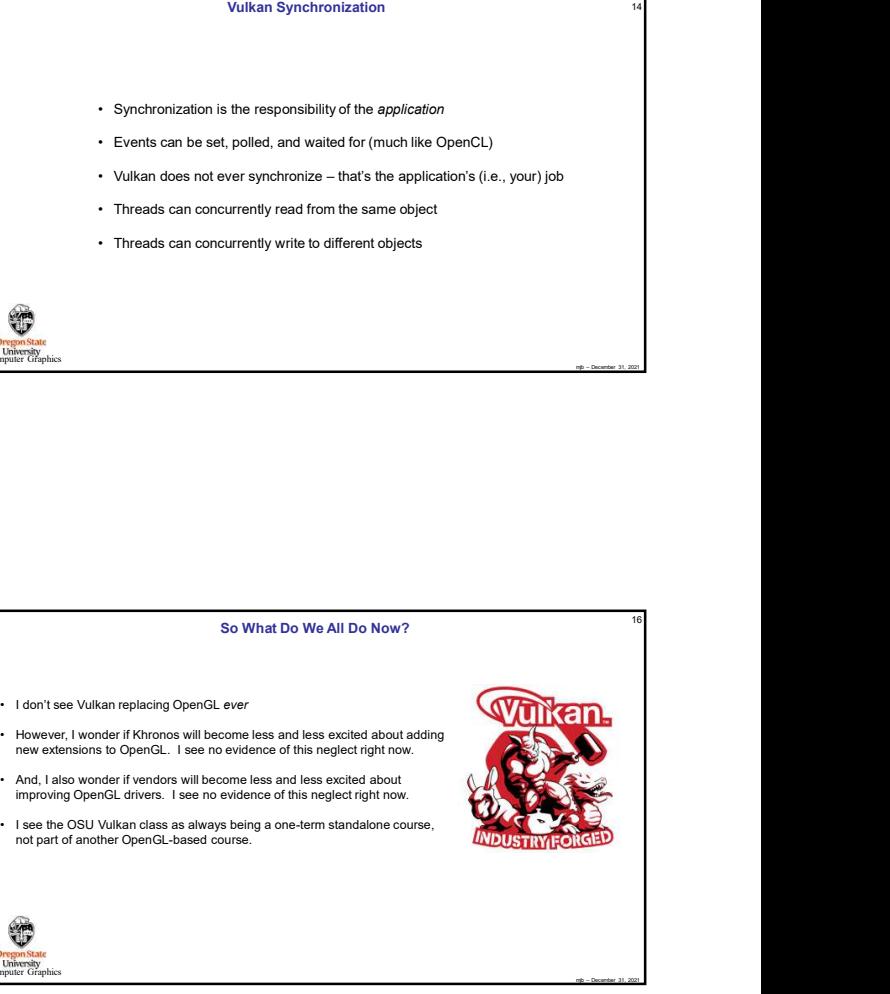

14

16